## <span id="page-0-0"></span>QCD and Feynman Diagrams Lecture 2

Sebastian Sapeta IFJ PAN

14th Trans-European School of High Energy Physics, Bezmiechowa Górna, 14-22 July, 2023

#### Our plan for lecture 2

Let's try to do some complete, useful and interesting calculation

• 
$$
e^+ + e^- \rightarrow q + \bar{q}
$$
 at leading order (aka Born, tree level)

$$
\blacktriangleright e^+ + e^- \rightarrow q + \bar{q} \text{ at one loop}
$$

$$
\blacktriangleright e^+ + e^- \rightarrow q + \bar{q} + g
$$

We will calculate the above processes and take baby steps to show exactly all the elements involved

$$
e^+ + e^- \rightarrow \gamma^* \rightarrow q + \bar{q}
$$

$$
e^+ + e^- \rightarrow \gamma^* \rightarrow q + \bar{q}
$$

Because we are interested in QCD corrections, we shall ignore the first part,  $e^+ + e^- \rightarrow \gamma^*$  as it can be easily factored out.

$$
e^+ + e^- \rightarrow \gamma^* \rightarrow q + \bar{q}
$$

Because we are interested in QCD corrections, we shall ignore the first part,  $e^+ + e^- \rightarrow \gamma^*$  as it can be easily factored out.

Hence, we shall focus on the process

$$
\gamma^* \to q + \bar{q}
$$

$$
e^+ + e^- \rightarrow \gamma^* \rightarrow q + \bar{q}
$$

Because we are interested in QCD corrections, we shall ignore the first part,  $e^+ + e^- \rightarrow \gamma^*$  as it can be easily factored out.

Hence, we shall focus on the process

$$
\gamma^* \to q + \bar{q}
$$

First thing we can say about it is that it is a  $1 \rightarrow 2$  process.

$$
e^+ + e^- \rightarrow \gamma^* \rightarrow q + \bar{q}
$$

Because we are interested in QCD corrections, we shall ignore the first part,  $e^+ + e^- \rightarrow \gamma^*$  as it can be easily factored out.

Hence, we shall focus on the process

$$
\gamma^* \to q + \bar{q}
$$

First thing we can say about it is that it is a  $1 \rightarrow 2$  process.

Let's assign 4-momenta to our particles

$$
\gamma^*(p_1) \to q(p_2) + \bar{q}(p_3)
$$

$$
e^+ + e^- \rightarrow \gamma^* \rightarrow q + \bar{q}
$$

Because we are interested in QCD corrections, we shall ignore the first part,  $e^+ + e^- \rightarrow \gamma^*$  as it can be easily factored out.

Hence, we shall focus on the process

$$
\gamma^* \to q + \bar{q}
$$

First thing we can say about it is that it is a  $1 \rightarrow 2$  process.

Let's assign 4-momenta to our particles

$$
\gamma^*(p_1) \to q(p_2) + \bar{q}(p_3)
$$

We shall consider quarks to be massless, hence we can obtain the following relations

$$
p_1 = p_2 + p_3
$$
  

$$
Q^2 \equiv p_1^2 = 2p_2p_3
$$

In the region where the strong coupling  $\alpha_s \ll 1$ , fixed-order perturbative expansions is expected to work well

$$
\sigma = \underbrace{\sigma_0}_{LO} + \underbrace{\alpha_s \sigma_1}_{NLO} + \underbrace{\alpha_s^2 \sigma_2}_{NNLO} + \underbrace{\alpha_s^3 \sigma_3}_{N^3LO} + \cdots
$$

In the region where the strong coupling  $\alpha_s \ll 1$ , fixed-order perturbative expansions is expected to work well

$$
\sigma = \underbrace{\sigma_0}_{LO} + \underbrace{\alpha_s \sigma_1}_{NLO} + \underbrace{\alpha_s^2 \sigma_2}_{NNLO} + \underbrace{\alpha_s^3 \sigma_3}_{N^3LO} + \cdots
$$

#### State of the art

- $\triangleright$  NLO
	- $\blacktriangleright$  fully understood
	- $\blacktriangleright$  automated
	- $\blacktriangleright$  known practically for all processes of interest

In the region where the strong coupling  $\alpha_s \ll 1$ , fixed-order perturbative expansions is expected to work well

$$
\sigma = \underbrace{\sigma_0}_{LO} + \underbrace{\alpha_s \sigma_1}_{NLO} + \underbrace{\alpha_s^2 \sigma_2}_{NNLO} + \underbrace{\alpha_s^3 \sigma_3}_{N^3LO} + \cdots
$$

#### State of the art

- $\triangleright$  NLO
	- $\blacktriangleright$  fully understood
	- $\blacktriangleright$  automated
	- $\blacktriangleright$  known practically for all processes of interest

#### $\triangleright$  NNLO

- $\triangleright$  many 2  $\rightarrow$  2 results obtained in recent years
- $\triangleright$  current frontier: 2 → 3 processes

In the region where the strong coupling  $\alpha_s \ll 1$ , fixed-order perturbative expansions is expected to work well

$$
\sigma = \underbrace{\sigma_0}_{LO} + \underbrace{\alpha_s \sigma_1}_{NLO} + \underbrace{\alpha_s^2 \sigma_2}_{NNLO} + \underbrace{\alpha_s^3 \sigma_3}_{N^3LO} + \cdots
$$

#### State of the art

- $\triangleright$  NLO
	- $\blacktriangleright$  fully understood
	- $\blacktriangleright$  automated
	- $\blacktriangleright$  known practically for all processes of interest
- $\triangleright$  NNLO
	- **IF** many  $2 \rightarrow 2$  results obtained in recent years
	- $\triangleright$  current frontier: 2 → 3 processes
- $\triangleright$  N3LO
	- ▶ pp  $\rightarrow$  H,  $Z/\gamma^*$ ,  $W^{\pm}$  [Anastasiou, Duhr, Dulat, Furlan, Gehrmann, Herzog, Lazopoulos, Mistlberger '15 - '21]

Sebastian Sapeta (IFJ PAN) [QCD and Feynman Diagrams, Lecture 2](#page-0-0) 4/49

- $\blacktriangleright$  External particles:
	- $u^s(p)$  incoming fermion
	- $\bar{u}^s(p)$  outgoing fermion
	- $\bar{v}^s(p)$  incoming antifermion
	- $v^{s}(p)$  outgoing antifermion
	- $\varepsilon_{\mu}(p)$  incoming boson
	- $\varepsilon^*_\mu(\rho)$  outgoing boson

- $\blacktriangleright$  External particles:
	- $u^s(p)$  incoming fermion
	- $\bar{u}^s(p)$  outgoing fermion
	- $\bar{v}^s(p)$  incoming antifermion
	- $v^{s}(p)$  outgoing antifermion
	- $\varepsilon_{\mu}(p)$  incoming boson
	- $\varepsilon^*_\mu(\rho)$  outgoing boson
- $\blacktriangleright$  Each loop comes with momentum, which is integrated over with the measure  $\int \frac{d^4k}{(2\pi)^4}$  or  $\int \frac{d^dk}{(2\pi)^d}$  in d dimension

- $\blacktriangleright$  External particles:
	- $u^s(p)$  incoming fermion
	- $\bar{u}^s(p)$  outgoing fermion
	- $\bar{v}^s(p)$  incoming antifermion
	- $v^{s}(p)$  outgoing antifermion
	- $\varepsilon_{\mu}(p)$  incoming boson
	- $\varepsilon^*_\mu(\rho)$  outgoing boson
- $\blacktriangleright$  Each loop comes with momentum, which is integrated over with the measure  $\int \frac{d^4k}{(2\pi)^4}$  or  $\int \frac{d^dk}{(2\pi)^d}$  in d dimension
- $\blacktriangleright$  Each fermion loop brings a factor  $-1$

- $\blacktriangleright$  External particles:
	- $u^s(p)$  incoming fermion
	- $\bar{u}^s(p)$  outgoing fermion
	- $\bar{v}^s(p)$  incoming antifermion
	- $v^{s}(p)$  outgoing antifermion
	- $\varepsilon_{\mu}(p)$  incoming boson
	- $\varepsilon^*_\mu(\rho)$  outgoing boson
- $\blacktriangleright$  Each loop comes with momentum, which is integrated over with the measure  $\int \frac{d^4k}{(2\pi)^4}$  or  $\int \frac{d^dk}{(2\pi)^d}$  in d dimension
- $\blacktriangleright$  Each fermion loop brings a factor  $-1$
- $\blacktriangleright$  Four-momentum is conserved at each vertex

- $\blacktriangleright$  External particles:
	- $u^s(p)$  incoming fermion
	- $\bar{u}^s(p)$  outgoing fermion
	- $\bar{v}^s(p)$  incoming antifermion
	- $v^{s}(p)$  outgoing antifermion
	- $\varepsilon_{\mu}(p)$  incoming boson
	- $\varepsilon^*_\mu(\rho)$  outgoing boson
- $\blacktriangleright$  Each loop comes with momentum, which is integrated over with the measure  $\int \frac{d^4k}{(2\pi)^4}$  or  $\int \frac{d^dk}{(2\pi)^d}$  in d dimension
- $\blacktriangleright$  Each fermion loop brings a factor  $-1$
- $\blacktriangleright$  Four-momentum is conserved at each vertex
- $\triangleright$  Average over spins/polarizations of incoming particles and sum the spins/polarizations of outgoing particles

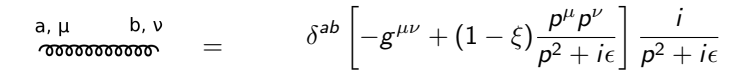

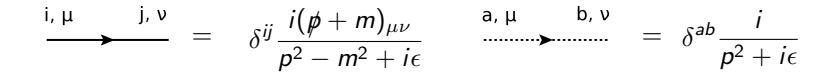

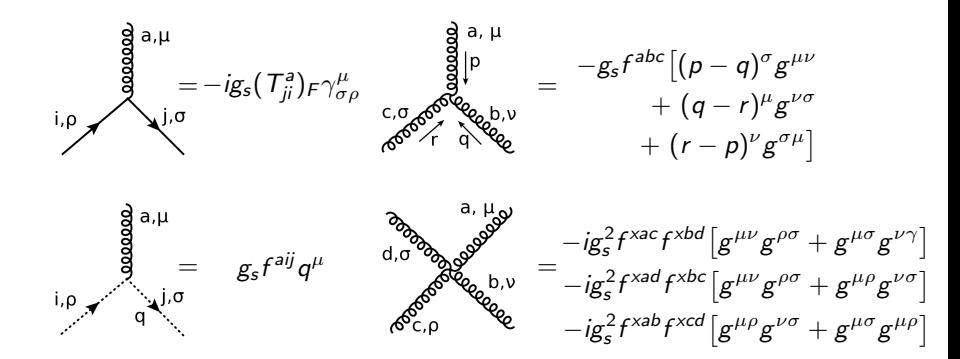

## Tools

All calculations presented here are done with

 $\blacktriangleright$  Mathematica httops://wolfram.com

 $\blacktriangleright$  FeynArts https://feynarts.de/

 $\blacktriangleright$  FeynCalc https://feyncalc.github.io

 $\gamma^* \to q\bar{q}$  at  $\mathsf{LO}$ 

Step 1: Draw all possible topologies

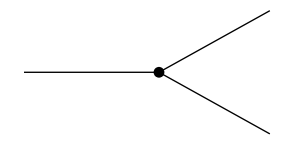

 $\gamma^* \to q\bar{q}$  at  $\mathsf{LO}$ 

Step 1: Draw all possible topologies

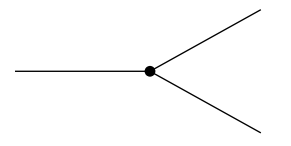

 $\triangleright$  A set of possible topologies is restricted by the number of external particles and types of vertices (e.g. 3- and 4-point vertices in  $QCD$ )

Step 2: Figure out which particles can run through diagrams

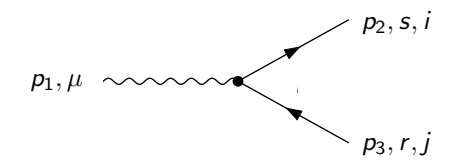

Step 3: Obtain the amplitude (aka matrix element)

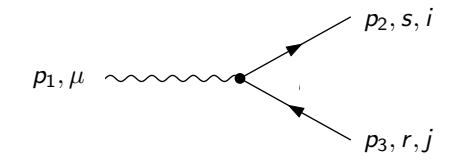

$$
\mathcal{M}^{(0)}_{\gamma^*\to q\bar{q}} = \varepsilon_\mu(p_1) \bar{u}^s(p_2) \Big( -i Q_f \, e \, \gamma^\mu \delta_{ij} \Big) v^r(p_3)
$$

Step 3: Obtain the amplitude (aka matrix element)

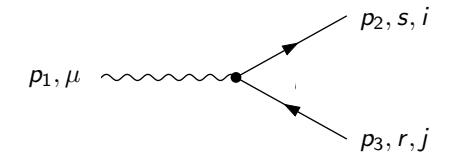

$$
\mathcal{M}^{(0)}_{\gamma^*\to q\bar{q}} = \varepsilon_\mu(p_1) \bar{u}^{\rm s}(p_2) \Big( -i Q_{\rm f} \, e \, \gamma^\mu \delta_{ij} \Big) v^{\rm r}(p_3)
$$

And the conjugate amplitude

$$
\mathcal{M}^{*(0)}_{\gamma^*\rightarrow q\bar{q}}=\varepsilon^*_{\nu}(\rho_1)\bar{v}^{\prime}(\rho_3)\Big(iQ_{f}\,e\,\gamma^{\nu}\delta_{jj}\Big)u^{s}(\rho_2)
$$

## Complex conjugate amplitude

$$
\left(\bar{u}\gamma^{\mu}v\right)^{*} = v^{\dagger}\left(\gamma^{\mu}\right)^{\dagger}\left(\gamma^{0}\right)^{\dagger}u = v^{\dagger}\left(\gamma^{\mu}\right)^{\dagger}\gamma^{0}u = v^{\dagger}\gamma^{0}\gamma^{\mu}u = \bar{v}\gamma^{\mu}u
$$
\nHence

$$
\mathcal{M}_{\gamma^* \to q\bar{q}}^{*(0)} = \left( \varepsilon_{\nu}(p_1) \bar{u}(p_2) \Big( -i Q_f e \gamma^{\nu} \delta_{ij} \Big) v(p_3) \right)^*
$$
  

$$
= \varepsilon_{\nu}^*(p_1) \bar{v}(p_3) \Big( i Q_f e \gamma^{\nu} \delta_{ji} \Big) u(p_2)
$$

Step 3: Obtain the amplitude squared

$$
|{\cal M}_{\gamma^*\to q\bar{q}}^{(0)}|^2=Q_f^2\,e^2\,\delta_{ij}\delta_{ji}\,\varepsilon_\mu(p_1)\,\varepsilon_\nu^*(p_1)\,\bar{v}^{\prime}(p_3)\gamma^{\nu}\,u^{\mathsf{s}}(p_2)\bar{u}^{\mathsf{s}}(p_2)\gamma^{\mu}\nu^{\mathsf{r}}(p_3)
$$

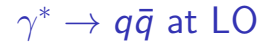

Step 3: Obtain the amplitude squared

$$
|\mathcal{M}_{\gamma^* \to q\bar{q}}^{(0)}|^2 = Q_f^2 e^2 \,\delta_{ij} \delta_{ji} \,\varepsilon_\mu(p_1) \,\varepsilon_\nu^*(p_1) \,\bar{v}^r(p_3) \gamma^\nu u^s(p_2) \bar{u}^s(p_2) \gamma^\mu v^r(p_3)
$$

Step 4: Perform colour algebra

$$
\delta_{ij}\delta_{ji} = \delta_{ii} = \text{Tr}[\delta]
$$
 (fundamental representation)  
=  $N_c = C_A$ 

 $\gamma^* \to q\bar{q}$  at  $\mathsf{LO}$ 

$$
|{\cal M}_{\gamma^*\to q\bar{q}}^{(0)}|^2=Q_f^2\;e^2\;C_{A^{\mathcal{L}}\mu}(p_1)\,\varepsilon^*_{\nu}(p_1)\,\bar{v}^{\prime}(p_3)\gamma^{\nu}\,u^s(p_2)\bar{u}^s(p_2)\gamma^{\mu}\nu^{\prime}(p_3)
$$

 $\gamma^* \to q\bar{q}$  at  $\mathsf{LO}$ 

$$
|\mathcal{M}_{\gamma^* \to q\bar{q}}^{(0)}|^2 = Q_f^2 e^2 C_A \varepsilon_\mu(p_1) \varepsilon_\nu^*(p_1) \bar{v}'(p_3) \gamma^\nu u^s(p_2) \bar{u}^s(p_2) \gamma^\mu v'(p_3)
$$

 $Q_f^2\; e^2\; \mathcal{C}_A\varepsilon_{\mu}(\rho_1)\, \varepsilon_{\nu}^*(\rho_1)\, \mathsf{Tr}\left[\bar{v}^{\prime}(\rho_3)\gamma^{\nu}\, u^s(\rho_2)\bar{u}^s(\rho_2)\gamma^{\mu}\nu^{\prime}(\rho_3)\right]$ 

$$
\gamma^* \to q\bar{q} \text{ at LO}
$$

$$
|\mathcal{M}_{\gamma^* \to q\bar{q}}^{(0)}|^2 = Q_f^2 e^2 C_{A} \varepsilon_{\mu}(p_1) \varepsilon_{\nu}^*(p_1) \bar{v}^r(p_3) \gamma^{\nu} u^s(p_2) \bar{u}^s(p_2) \gamma^{\mu} v^r(p_3)
$$
  

$$
= Q_f^2 e^2 C_{A} \varepsilon_{\mu}(p_1) \varepsilon_{\nu}^*(p_1) \operatorname{Tr} [\bar{v}^r(p_3) \gamma^{\nu} u^s(p_2) \bar{u}^s(p_2) \gamma^{\mu} v^r(p_3)]
$$
  

$$
= Q_f^2 e^2 C_{A} \varepsilon_{\mu}(p_1) \varepsilon_{\nu}^*(p_1) \operatorname{Tr} [u^s(p_2) \bar{u}^s(p_2) \gamma^{\mu} v^r(p_3) \bar{v}^r(p_3) \gamma^{\nu}]
$$

## Spin sums

$$
\sum_{s} u^{s}(p)\bar{u}^{s}(p) = p + m
$$
  

$$
\sum_{s} v^{s}(p)\bar{v}^{s}(p) = p - m
$$

## Spin sums

$$
\sum_{s} u^{s}(p)\bar{u}^{s}(p) = \cancel{p} + m
$$

$$
\sum_{s} v^{s}(p)\bar{v}^{s}(p) = \cancel{p} - m
$$

Hence, in our case

$$
\sum_{s,r} \text{Tr} \left[ u^s(p_2) \bar{u}^s(p_2) \gamma^\mu v^r(p_3) \bar{v}^r(p_3) \gamma^\nu \right] = \text{Tr}[\phi_2 \gamma^\mu \phi_3 \gamma^\nu]
$$

$$
\gamma^* \to q\bar{q} \text{ at LO}
$$

$$
|\mathcal{M}_{\gamma^* \to q\bar{q}}^{(0)}|^2 = Q_f^2 e^2 C_{A} \varepsilon_{\mu}(p_1) \varepsilon_{\nu}^*(p_1) \bar{v}^r(p_3) \gamma^{\nu} u^s(p_2) \bar{u}^s(p_2) \gamma^{\mu} v^r(p_3)
$$
  
\n
$$
= Q_f^2 e^2 C_{A} \varepsilon_{\mu}(p_1) \varepsilon_{\nu}^*(p_1) \text{Tr} [\bar{v}^r(p_3) \gamma^{\nu} u^s(p_2) \bar{u}^s(p_2) \gamma^{\mu} v^r(p_3)]
$$
  
\n
$$
= Q_f^2 e^2 C_{A} \varepsilon_{\mu}(p_1) \varepsilon_{\nu}^*(p_1) \text{Tr} [u^s(p_2) \bar{u}^s(p_2) \gamma^{\mu} v^r(p_3) \bar{v}^r(p_3) \gamma^{\nu}]
$$
  
\n
$$
= Q_f^2 e^2 C_{A} \varepsilon_{\mu}(p_1) \varepsilon_{\nu}^*(p_1) \text{Tr} [\not p_2 \gamma^{\mu} \not p_3 \gamma^{\nu}]
$$

 $\gamma^* \to q\bar{q}$  at  $\mathsf{LO}$ 

Step 6: Compute traces of  $\gamma$  matrices

$$
|\mathcal{M}_{\gamma^* \to q\bar{q}}^{(0)}|^2 = Q_f^2 \, e^2 \, C_A \, \varepsilon_\mu(p_1) \, \varepsilon_\nu^*(p_1) \, \text{Tr} \left[ \rlap{/} p_2 \gamma^\mu p_3 \gamma^\nu \right]
$$

$$
\gamma^* \to q\bar{q} \text{ at LO}
$$

Step 6: Compute traces of  $\gamma$  matrices

$$
|\mathcal{M}_{\gamma^* \to q\bar{q}}^{(0)}|^2 = Q_f^2 e^2 C_A \varepsilon_\mu(p_1) \varepsilon_\nu^*(p_1) \operatorname{Tr} \left[ \phi_2 \gamma^\mu \phi_3 \gamma^\nu \right]
$$
  
=  $Q_f^2 e^2 C_A \varepsilon_\mu(p_1) \varepsilon_\nu^*(p_1) p_{2\rho} p_{3\sigma} \operatorname{Tr} \left[ \gamma^\rho \gamma^\mu \gamma_\sigma \gamma^\nu \right]$
$$
\{\gamma^{\mu},\gamma^{\nu}\}=2g^{\mu\nu}\quad\Rightarrow\qquad\quad\gamma^{\mu}\gamma^{\nu}=-\gamma^{\nu}\gamma^{\mu}+2g^{\mu\nu}
$$

$$
\{\gamma^{\mu}, \gamma^{\nu}\} = 2g^{\mu\nu} \Rightarrow \gamma^{\mu}\gamma^{\nu} = -\gamma^{\nu}\gamma^{\mu} + 2g^{\mu\nu}
$$

$$
g^{\mu\nu}g_{\nu\sigma} = \delta^{\mu}_{\sigma} \Rightarrow g^{\mu\nu}g_{\nu\mu} = (g^{\mu\nu})^2 = g^{\mu}_{\ \mu} = \delta^{\mu}_{\ \mu} = d
$$

$$
\{\gamma^{\mu}, \gamma^{\nu}\} = 2g^{\mu\nu} \Rightarrow \gamma^{\mu}\gamma^{\nu} = -\gamma^{\nu}\gamma^{\mu} + 2g^{\mu\nu}
$$

$$
g^{\mu\nu}g_{\nu\sigma} = \delta^{\mu}_{\sigma} \Rightarrow g^{\mu\nu}g_{\nu\mu} = (g^{\mu\nu})^2 = g^{\mu}_{\ \mu} = \delta^{\mu}_{\ \mu} = d
$$

$$
\text{Tr}[\gamma^{\mu}\gamma^{\nu}]=- \text{Tr}[\gamma^{\nu}\gamma^{\mu}]+8g^{\mu\nu}
$$

$$
\{\gamma^{\mu}, \gamma^{\nu}\} = 2g^{\mu\nu} \Rightarrow \gamma^{\mu}\gamma^{\nu} = -\gamma^{\nu}\gamma^{\mu} + 2g^{\mu\nu}
$$

$$
g^{\mu\nu}g_{\nu\sigma} = \delta^{\mu}_{\sigma} \Rightarrow g^{\mu\nu}g_{\nu\mu} = (g^{\mu\nu})^2 = g^{\mu}_{\ \mu} = \delta^{\mu}_{\ \mu} = d
$$

$$
Tr[\gamma^{\mu}\gamma^{\nu}] = -Tr[\gamma^{\nu}\gamma^{\mu}] + 8g^{\mu\nu}
$$

$$
Tr[\gamma^{\mu}\gamma^{\nu}] = 4 g^{\mu\nu}
$$

$$
\{\gamma^{\mu}, \gamma^{\nu}\} = 2g^{\mu\nu} \Rightarrow \gamma^{\mu}\gamma^{\nu} = -\gamma^{\nu}\gamma^{\mu} + 2g^{\mu\nu}
$$

$$
g^{\mu\nu}g_{\nu\sigma} = \delta^{\mu}_{\sigma} \Rightarrow g^{\mu\nu}g_{\nu\mu} = (g^{\mu\nu})^2 = g^{\mu}_{\ \mu} = \delta^{\mu}_{\ \mu} = d
$$

$$
\text{Tr}[\gamma^{\mu}\gamma^{\nu}] = -\text{Tr}[\gamma^{\nu}\gamma^{\mu}] + 8\sigma^{\mu\nu}
$$

$$
\begin{aligned} \text{Tr}[\gamma^{\mu}\gamma^{\nu}] &= -\text{Tr}[\gamma^{\nu}\gamma^{\mu}] + 8g^{\mu} \\ \text{Tr}[\gamma^{\mu}\gamma^{\nu}] &= 4 \, g^{\mu\nu} \end{aligned}
$$

$$
\text{Tr}[\gamma^{\rho}\gamma^{\mu}\gamma^{\sigma}\gamma^{\nu}]=- \text{Tr}[\gamma^{\rho}\gamma^{\mu}\gamma^{\nu}\gamma^{\sigma}]+2\text{Tr}[\gamma^{\rho}\gamma^{\mu}]g^{\sigma\nu}
$$

$$
\{\gamma^{\mu}, \gamma^{\nu}\} = 2g^{\mu\nu} \Rightarrow \gamma^{\mu}\gamma^{\nu} = -\gamma^{\nu}\gamma^{\mu} + 2g^{\mu\nu}
$$

$$
g^{\mu\nu}g_{\nu\sigma} = \delta^{\mu}_{\sigma} \Rightarrow g^{\mu\nu}g_{\nu\mu} = (g^{\mu\nu})^2 = g^{\mu}_{\ \mu} = \delta^{\mu}_{\ \mu} = d
$$

$$
\text{Tr}[\gamma^{\mu}\gamma^{\nu}] = -\text{Tr}[\gamma^{\nu}\gamma^{\mu}] + 8\sigma^{\mu\nu}
$$

$$
\begin{aligned} \text{Tr}[\gamma^{\mu}\gamma^{\nu}] &= -\text{Tr}[\gamma^{\nu}\gamma^{\mu}] + 8g^{\mu\nu} \\ \text{Tr}[\gamma^{\mu}\gamma^{\nu}] &= 4 \ g^{\mu\nu} \end{aligned}
$$

$$
\begin{aligned} \text{Tr}[\gamma^{\rho}\gamma^{\mu}\gamma^{\sigma}\gamma^{\nu}] &= -\text{Tr}[\gamma^{\rho}\gamma^{\mu}\gamma^{\nu}\gamma^{\sigma}] + 2\text{Tr}[\gamma^{\rho}\gamma^{\mu}]g^{\sigma\nu} \\ &= \text{Tr}[\gamma^{\rho}\gamma^{\nu}\gamma^{\mu}\gamma^{\sigma}] - 2\text{Tr}[\gamma^{\rho}\gamma^{\sigma}]g^{\mu\nu} + 2\text{Tr}[\gamma^{\rho}\gamma^{\mu}]g^{\sigma\nu} \end{aligned}
$$

$$
\{\gamma^{\mu}, \gamma^{\nu}\} = 2g^{\mu\nu} \Rightarrow \gamma^{\mu}\gamma^{\nu} = -\gamma^{\nu}\gamma^{\mu} + 2g^{\mu\nu}
$$

$$
g^{\mu\nu}g_{\nu\sigma} = \delta^{\mu}_{\sigma} \Rightarrow g^{\mu\nu}g_{\nu\mu} = (g^{\mu\nu})^2 = g^{\mu}_{\ \mu} = \delta^{\mu}_{\ \mu} = d
$$

$$
\text{Tr}[\gamma^{\mu}\gamma^{\nu}] = -\text{Tr}[\gamma^{\nu}\gamma^{\mu}] + 8g^{\mu\nu}
$$

$$
\text{Tr}[\gamma^{\mu}\gamma^{\nu}] = -\text{Tr}[\gamma^{\nu}\gamma^{\mu}] + 8g^{\mu}
$$

$$
\text{Tr}[\gamma^{\mu}\gamma^{\nu}] = 4 g^{\mu\nu}
$$

$$
\begin{aligned}\n\operatorname{Tr}[\gamma^{\rho}\gamma^{\mu}\gamma^{\sigma}\gamma^{\nu}] &= -\operatorname{Tr}[\gamma^{\rho}\gamma^{\mu}\gamma^{\nu}\gamma^{\sigma}] + 2\operatorname{Tr}[\gamma^{\rho}\gamma^{\mu}]g^{\sigma\nu} \\
&= \operatorname{Tr}[\gamma^{\rho}\gamma^{\nu}\gamma^{\mu}\gamma^{\sigma}] - 2\operatorname{Tr}[\gamma^{\rho}\gamma^{\sigma}]g^{\mu\nu} + 2\operatorname{Tr}[\gamma^{\rho}\gamma^{\mu}]g^{\sigma\nu} \\
&= -\operatorname{Tr}[\gamma^{\nu}\gamma^{\rho}\gamma^{\mu}\gamma^{\sigma}] + 2\operatorname{Tr}[\gamma^{\mu}\gamma^{\sigma}]g^{\nu\rho} - 2\operatorname{Tr}[\gamma^{\rho}\gamma^{\sigma}]g^{\mu\nu} \\
&+ 2\operatorname{Tr}[\gamma^{\rho}\gamma^{\mu}]g^{\sigma\nu}\n\end{aligned}
$$

$$
\{\gamma^{\mu}, \gamma^{\nu}\} = 2g^{\mu\nu} \Rightarrow \gamma^{\mu}\gamma^{\nu} = -\gamma^{\nu}\gamma^{\mu} + 2g^{\mu\nu}
$$

$$
g^{\mu\nu}g_{\nu\sigma} = \delta^{\mu}_{\sigma} \Rightarrow g^{\mu\nu}g_{\nu\mu} = (g^{\mu\nu})^2 = g^{\mu}_{\ \mu} = \delta^{\mu}_{\ \mu} = d
$$

$$
\text{Tr}[\gamma^{\mu}\gamma^{\nu}] = -\text{Tr}[\gamma^{\nu}\gamma^{\mu}] + 8g^{\mu\nu}
$$

$$
\text{Tr}[\gamma^{\mu}\gamma^{\nu}] = 4 \, g^{\mu\nu}
$$
\n
$$
\text{Tr}[\gamma^{\mu}\gamma^{\nu}] = 4 \, g^{\mu\nu}
$$

$$
Tr[\gamma^{\rho}\gamma^{\mu}\gamma^{\sigma}\gamma^{\nu}] = -Tr[\gamma^{\rho}\gamma^{\mu}\gamma^{\nu}\gamma^{\sigma}] + 2Tr[\gamma^{\rho}\gamma^{\mu}]g^{\sigma\nu}
$$
  
\n
$$
= Tr[\gamma^{\rho}\gamma^{\nu}\gamma^{\mu}\gamma^{\sigma}] - 2Tr[\gamma^{\rho}\gamma^{\sigma}]g^{\mu\nu} + 2Tr[\gamma^{\rho}\gamma^{\mu}]g^{\sigma\nu}
$$
  
\n
$$
= -Tr[\gamma^{\nu}\gamma^{\rho}\gamma^{\mu}\gamma^{\sigma}] + 2Tr[\gamma^{\mu}\gamma^{\sigma}]g^{\nu\rho} - 2Tr[\gamma^{\rho}\gamma^{\sigma}]g^{\mu\nu}
$$
  
\n
$$
+ 2Tr[\gamma^{\rho}\gamma^{\mu}]g^{\sigma\nu}
$$

$$
\operatorname{Tr}[\gamma^{\rho}\gamma^{\mu}\gamma^{\sigma}\gamma^{\nu}] = 4\left(g^{\mu\sigma}g^{\nu\rho} - g^{\rho\sigma}g^{\mu\nu} + g^{\rho\mu}g^{\sigma\nu}\right)
$$

$$
\gamma^* \to q\bar{q} \text{ at LO}
$$

Step 6: Compute traces of  $\gamma$  matrices

$$
|\mathcal{M}_{\gamma^* \to q\bar{q}}^{(0)}|^2 = Q_f^2 e^2 C_A \varepsilon_\mu(p_1) \varepsilon_\nu^*(p_1) \operatorname{Tr} \left[ \phi_2 \gamma^\mu \phi_3 \gamma^\nu \right]
$$
  
=  $Q_f^2 e^2 C_A \varepsilon_\mu(p_1) \varepsilon_\nu^*(p_1) p_{2\rho} p_{3\sigma} \operatorname{Tr} \left[ \gamma^\rho \gamma^\mu \gamma_\sigma \gamma^\nu \right]$ 

$$
\gamma^* \to q\bar{q} \text{ at LO}
$$

Step 6: Compute traces of  $\gamma$  matrices

$$
|\mathcal{M}_{\gamma^* \to q\bar{q}}^{(0)}|^2 = Q_f^2 e^2 C_A \varepsilon_\mu(p_1) \varepsilon_\nu^*(p_1) \operatorname{Tr} \left[ \phi_2 \gamma^\mu \phi_3 \gamma^\nu \right]
$$
  
=  $Q_f^2 e^2 C_A \varepsilon_\mu(p_1) \varepsilon_\nu^*(p_1) p_{2\rho} p_{3\sigma} \operatorname{Tr} \left[ \gamma^\rho \gamma^\mu \gamma_\sigma \gamma^\nu \right]$   
=  $4Q_f^2 e^2 C_A \varepsilon_\mu(p_1) \varepsilon_\nu^*(p_1) p_{2\rho} p_{3\sigma} (g^{\mu\sigma} g^{\nu\rho} - g^{\rho\sigma} g^{\mu\nu} + g^{\rho\mu} g^{\sigma\nu})$ 

### Polarization sums

In the axial gauge

$$
n\cdot A=0
$$

with  $n^2=0$  (light-cone gauge), polarization vectors fulfill the relation

$$
n\cdot\varepsilon(k)=0
$$

and we are left with only physical polarizations, d-2 in d dimensions.

#### Polarization sums

In the axial gauge

$$
n\cdot A=0
$$

with  $n^2=0$  (light-cone gauge), polarization vectors fulfill the relation

$$
n\cdot\varepsilon(k)=0
$$

and we are left with only physical polarizations, d-2 in d dimensions. The corresponding sum reads

$$
\sum_{\text{phys. pol.}} \varepsilon_{\mu}(\rho) \, \varepsilon_{\nu}^*(\rho) = -g^{\mu\nu} + \frac{\rho^{\mu} n^{\nu} + n^{\mu} \rho^{\nu}}{n \cdot \rho}
$$

#### Polarization sums

In the axial gauge

$$
n\cdot A=0
$$

with  $n^2=0$  (light-cone gauge), polarization vectors fulfill the relation

$$
n\cdot\varepsilon(k)=0
$$

and we are left with only physical polarizations, d-2 in d dimensions. The corresponding sum reads

$$
\sum_{\text{phys. pol.}} \varepsilon_{\mu}(\rho) \, \varepsilon_{\nu}^*(\rho) = -g^{\mu\nu} + \frac{\rho^{\mu} n^{\nu} + n^{\mu} \rho^{\nu}}{n \cdot \rho}
$$

In Feynman gauge

$$
\sum_{\mathsf{pol.}}\varepsilon_{\mu}(\rho)\,\varepsilon_{\nu}^*(\rho)=-g^{\mu\nu}+(1-\xi)\frac{\rho^{\mu}\rho^{\nu}}{\rho^2}
$$

but this sum runs also through non-physical polarizations and one needs to introduce ghosts to account for that

Sebastian Sapeta (IFJ PAN) **QCD** and Feynman Diagrams, Lecture 2 20/49

 $\gamma^* \to q\bar{q}$  at  $\mathsf{LO}$ 

$$
g^{\mu\nu}g_{\nu\sigma}=\delta^\mu_{\ \sigma}
$$

$$
g^{\mu\nu}g_{\nu\mu}=\left(g^{\mu\nu}\right)^2=g^{\mu\mu}=\delta^\mu_{\;\mu}=d
$$

 $\gamma^* \to q\bar{q}$  at  $\mathsf{LO}$ 

$$
g^{\mu\nu}g_{\nu\sigma}=\delta^\mu_{\ \sigma}
$$

$$
g^{\mu\nu}g_{\nu\mu}=\left(g^{\mu\nu}\right)^2=g^{\mu\mu}=\delta^\mu_{\;\mu}=d
$$

$$
|\mathcal{M}_{\gamma^* \to q\bar{q}}^{(0)}|^2 = 4Q_f^2 e^2 C_A \varepsilon_\mu(p_1) \varepsilon_\nu^*(p_1) p_{2\rho} p_{3\sigma} (g^{\mu\sigma} g^{\nu\rho} - g^{\rho\sigma} g^{\mu\nu} + g^{\rho\mu} g^{\sigma\nu})
$$

 $\gamma^* \to q\bar{q}$  at  $\mathsf{LO}$ 

$$
g^{\mu\nu}g_{\nu\sigma}=\delta^\mu_{\ \sigma}
$$

$$
g^{\mu\nu}g_{\nu\mu}=\left(g^{\mu\nu}\right)^2=g^{\mu\mu}=\delta^\mu_{\;\mu}=d
$$

$$
|\mathcal{M}_{\gamma^* \to q\bar{q}}^{(0)}|^2 = 4Q_f^2 e^2 C_A \varepsilon_\mu(p_1) \varepsilon_\nu^*(p_1) p_{2\rho} p_{3\sigma} (g^{\mu\sigma} g^{\nu\rho} - g^{\rho\sigma} g^{\mu\nu} + g^{\rho\mu} g^{\sigma\nu})
$$
  
= 4Q\_f^2 e^2 C\_A (-g\_{\mu\nu}) p\_{2\rho} p\_{3\sigma} (g^{\mu\sigma} g^{\nu\rho} - g^{\rho\sigma} g^{\mu\nu} + g^{\rho\mu} g^{\sigma\nu})

 $\gamma^* \to q\bar{q}$  at  $\mathsf{LO}$ 

$$
g^{\mu\nu}g_{\nu\sigma}=\delta^\mu_{\ \sigma}
$$

$$
g^{\mu\nu}g_{\nu\mu}=\left(g^{\mu\nu}\right)^2=g^{\mu\mu}=\delta^\mu_{\;\mu}=d
$$

$$
|\mathcal{M}_{\gamma^* \to q\bar{q}}^{(0)}|^2 = 4Q_f^2 e^2 C_A \varepsilon_\mu(p_1) \varepsilon_\nu^*(p_1) p_{2\rho} p_{3\sigma} (g^{\mu\sigma} g^{\nu\rho} - g^{\rho\sigma} g^{\mu\nu} + g^{\rho\mu} g^{\sigma\nu})
$$
  
= 4Q\_f^2 e^2 C\_A (-g\_{\mu\nu}) p\_{2\rho} p\_{3\sigma} (g^{\mu\sigma} g^{\nu\rho} - g^{\rho\sigma} g^{\mu\nu} + g^{\rho\mu} g^{\sigma\nu})  
= 4Q\_f^2 e^2 C\_A p\_{2\rho} p\_{3\sigma} (g^{\mu\sigma} \delta\_\mu^\rho - g^{\rho\sigma} \delta\_\mu^\mu + g^{\rho\mu} \delta\_\mu^\sigma)

Sebastian Sapeta (IFJ PAN) COD and Feynman Diagrams, Lecture 2 21/49

 $\gamma^* \to q\bar{q}$  at  $\mathsf{LO}$ 

$$
g^{\mu\nu}g_{\nu\sigma}=\delta^\mu_{\ \sigma}
$$

$$
g^{\mu\nu}g_{\nu\mu}=\left(g^{\mu\nu}\right)^2=g^{\mu\mu}=\delta^\mu_{\;\mu}=d
$$

$$
|\mathcal{M}_{\gamma^* \to q\bar{q}}^{(0)}|^2 = 4Q_f^2 e^2 C_A \varepsilon_{\mu}(p_1) \varepsilon_{\nu}^*(p_1) p_{2\rho} p_{3\sigma} (g^{\mu\sigma} g^{\nu\rho} - g^{\rho\sigma} g^{\mu\nu} + g^{\rho\mu} g^{\sigma\nu})
$$
  
= 4Q\_f^2 e^2 C\_A (-g\_{\mu\nu}) p\_{2\rho} p\_{3\sigma} (g^{\mu\sigma} g^{\nu\rho} - g^{\rho\sigma} g^{\mu\nu} + g^{\rho\mu} g^{\sigma\nu})  
= 4Q\_f^2 e^2 C\_A p\_{2\rho} p\_{3\sigma} (g^{\mu\sigma} \delta\_{\mu}^{\rho} - g^{\rho\sigma} \delta\_{\mu}^{\mu} + g^{\rho\mu} \delta\_{\mu}^{\sigma})  
= 4Q\_f^2 e^2 C\_A (1 - \epsilon) Q^2

Done!

Step 1: Draw all possible topologies

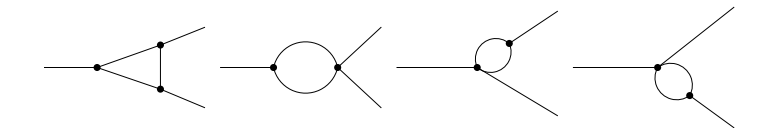

 $\triangleright$  A set of possible topologies is restricted by the number of external particles and types of vertices (e.g. 3- and 4-point vertices in  $QCD$ )

Step 2: Figure out which particles can run through diagrams

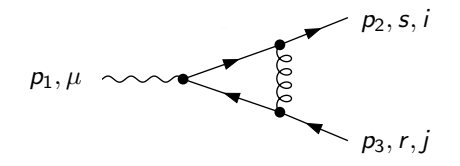

Step 3: Obtain the amplitude

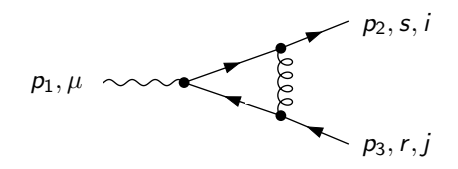

$$
\mathcal{M}_{\gamma^* \to q\bar{q}}^{(1)} = -\int \frac{d^d k_1}{(2\pi)^d} \varepsilon^{\rho}(p_1) \frac{g^{\mu\nu}}{(k_1 - p_2)^2}
$$
  

$$
\bar{u}(p_2) (-ig_s \gamma^{\mu} T_{ik}^a) \frac{k_1}{k_1^2} (-iQ_f e \gamma^{\rho}) \frac{k_1 - \phi_2 - \phi_3}{(k_1 - p_2 - p_3)^2} (-ig_s \gamma^{\nu} T_{kj}^a) v(p_3)
$$

Step 3: Obtain the amplitude

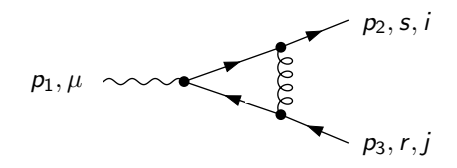

$$
\mathcal{M}_{\gamma^* \to q\bar{q}}^{(1)} = -\int \frac{d^d k_1}{(2\pi)^d} \varepsilon^{\rho}(p_1) \frac{g^{\mu\nu}}{(k_1 - p_2)^2} \bar{u}(p_2) (-ig_s \gamma^{\mu} T_{ik}^a) \frac{k_1}{k_1^2} (-iQ_f e \gamma^{\rho}) \frac{k_1 - p_2 - p_3}{(k_1 - p_2 - p_3)^2} (-ig_s \gamma^{\nu} T_{kj}^a) v(p_3) \n= iQ_f e g_s^2 T_{ik}^a T_{kj}^a \int \frac{d^d k_1}{(2\pi)^d} \varepsilon^{\rho}(p_1) \frac{1}{(k_1 - p_2)^2} \n\times \bar{u}(p_2) \gamma^{\mu} \frac{k_1}{k_1^2} \gamma^{\rho} \frac{k_1 - p_2 - p_3}{(k_1 - p_2 - p_3)^2} \gamma_{\mu} v(p_3),
$$

Step 3: Obtain the amplitude

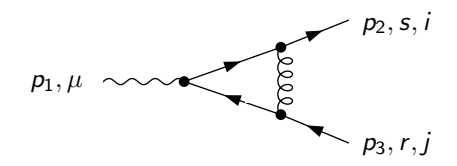

$$
\mathcal{M}_{\gamma^* \to q\bar{q}}^{(1)} = -\int \frac{d^d k_1}{(2\pi)^d} \varepsilon^{\rho}(p_1) \frac{g^{\mu\nu}}{(k_1 - p_2)^2} \bar{u}(p_2) (-ig_s \gamma^{\mu} T_{ik}^a) \frac{k_1}{k_1^2} (-iQ_f e \gamma^{\rho}) \frac{k_1 - \not{p}_2 - \not{p}_3}{(k_1 - p_2 - p_3)^2} (-ig_s \gamma^{\nu} T_{kj}^a) v(p_3) \n= iQ_f e g_s^2 T_{ik}^a T_{kj}^a \int \frac{d^d k_1}{(2\pi)^d} \varepsilon^{\rho}(p_1) \frac{1}{(k_1 - p_2)^2} \n\times \bar{u}(p_2) \gamma^{\mu} \frac{k_1}{k_1^2} \gamma^{\rho} \frac{k_1 - \not{p}_2 - \not{p}_3}{(k_1 - p_2 - p_3)^2} \gamma_{\mu} v(p_3),
$$

and, similarly, the conjugate amplitude  $\mathcal{M}^*$ .

Sebastian Sapeta (IFJ PAN) [QCD and Feynman Diagrams, Lecture 2](#page-0-0) 25/49

Step 3: Obtain the amplitude squared

In fact, what we are interested in is an interference term, since

$$
|\mathcal{M}|^2 = |\mathcal{M}^{(0)} + \mathcal{M}^{(1)} + \cdots|^2
$$
  
=  $(\mathcal{M}^{*(0)} + \mathcal{M}^{*(1)} + \cdots)(\mathcal{M}^{(0)} + \mathcal{M}^{(1)} + \cdots)$   
=  $|\mathcal{M}^{(0)}|^2 + \mathcal{M}^{*(0)}\mathcal{M}^{(1)} + \mathcal{M}^{*(1)}\mathcal{M}^{(0)} + \mathcal{O}(\mathbf{g}_{\mathbf{s}}^4)$ 

Step 3: Obtain the amplitude squared

In fact, what we are interested in is an interference term, since

$$
|\mathcal{M}|^2 = |\mathcal{M}^{(0)} + \mathcal{M}^{(1)} + \cdots|^2
$$
  
=  $(\mathcal{M}^{*(0)} + \mathcal{M}^{*(1)} + \cdots)(\mathcal{M}^{(0)} + \mathcal{M}^{(1)} + \cdots)$   
=  $|\mathcal{M}^{(0)}|^2 + \mathcal{M}^{*(0)}\mathcal{M}^{(1)} + \mathcal{M}^{*(1)}\mathcal{M}^{(0)} + \mathcal{O}(\mathbf{g}_{\mathbf{s}}^4)$ 

Step 4: Perform colour algebra

$$
\delta_{ij} T_{ik}^a T_{kj}^a = T_{ik}^a T_{ki}^a = \text{Tr}[T^a T^a] = T_F \delta^{aa} = T_F (N_c^2 - 1) = C_A C_F
$$

Step 3: Obtain the amplitude squared

In fact, what we are interested in is an interference term, since

$$
|\mathcal{M}|^2 = |\mathcal{M}^{(0)} + \mathcal{M}^{(1)} + \cdots|^2
$$
  
=  $(\mathcal{M}^{*(0)} + \mathcal{M}^{*(1)} + \cdots)(\mathcal{M}^{(0)} + \mathcal{M}^{(1)} + \cdots)$   
=  $|\mathcal{M}^{(0)}|^2 + \mathcal{M}^{*(0)}\mathcal{M}^{(1)} + \mathcal{M}^{*(1)}\mathcal{M}^{(0)} + \mathcal{O}(\mathbf{g}_{\mathbf{s}}^4)$ 

Step 4: Perform colour algebra

$$
\delta_{ij} T_{ik}^a T_{kj}^a = T_{ik}^a T_{ki}^a = \text{Tr}[T^a T^a] = T_F \delta^{aa} = T_F (N_c^2 - 1) = C_A C_F
$$

 $\blacktriangleright$  Recall that the Casimir operators read

$$
C_F=\frac{N^2-1}{2N}\,,\qquad C_A=N\,.
$$

Sebastian Sapeta (IFJ PAN) [QCD and Feynman Diagrams, Lecture 2](#page-0-0) 26/49

The  $SU(N)$  Lie algebra is defined by

$$
[\boldsymbol{\mathcal{T}}^a,\boldsymbol{\mathcal{T}}^b]=if^{abc}\boldsymbol{\mathcal{T}}^c\,,
$$

The  $SU(N)$  Lie algebra is defined by

$$
[\boldsymbol{\mathcal{T}}^a,\boldsymbol{\mathcal{T}}^b]=if^{abc}\boldsymbol{\mathcal{T}}^c\,,
$$

where  $f_{abc}$  is the antisymmetric structure constant tensor of  $SU(N)$ 

$$
f_{abc}=-f_{bac}\,,
$$

which is a real object.

The  $SU(N)$  Lie algebra is defined by

$$
[\boldsymbol{\mathcal{T}}^a,\boldsymbol{\mathcal{T}}^b]=if^{abc}\boldsymbol{\mathcal{T}}^c\,,
$$

where  $f_{abc}$  is the antisymmetric structure constant tensor of  $SU(N)$ 

$$
f_{abc} = -f_{bac},
$$

which is a real object. The generators are Hermitian

$$
T^{\,a\,\dagger}=\,T^{\,a}\,,
$$

The  $SU(N)$  Lie algebra is defined by

$$
[\boldsymbol{\mathcal{T}}^a,\boldsymbol{\mathcal{T}}^b]=if^{abc}\boldsymbol{\mathcal{T}}^c,
$$

where  $f_{abc}$  is the antisymmetric structure constant tensor of  $SU(N)$ 

$$
f_{abc} = -f_{bac},
$$

which is a real object. The generators are Hermitian

$$
T^{a\dagger}=T^{a},
$$

which translates into the following relations

$$
T_{ij}^{a*} = T_{ji}^a,
$$

$$
\left(\mathbf{T}^a \mathbf{T}^b\right)^* = \mathbf{T}^b \mathbf{T}^a
$$

.

The  $SU(N)$  Lie algebra is defined by

$$
[\boldsymbol{\mathcal{T}}^{\mathsf{a}},\boldsymbol{\mathcal{T}}^{\mathsf{b}}]=if^{\mathsf{abc}}\boldsymbol{\mathcal{T}}^{\mathsf{c}},
$$

where  $f_{abc}$  is the antisymmetric structure constant tensor of  $SU(N)$ 

$$
f_{abc} = -f_{bac},
$$

which is a real object. The generators are Hermitian

$$
T^{a\dagger}=T^{a},
$$

which translates into the following relations

$$
T_{ij}^{a*} = T_{ji}^a,
$$

$$
\left(\mathbf{T}^a \mathbf{T}^b\right)^* = \mathbf{T}^b \mathbf{T}^a
$$

The last equation follows from

$$
\left(\boldsymbol{T}^{\,a}\boldsymbol{T}^{\,b}\right)^{*}=\left(\boldsymbol{T}^{\,a}\boldsymbol{T}^{\,b}\right)^{*}_{ij}=\,T^{\,a}_{ik}\,T^{\,b}_{kj}=\,T^{\,a}_{ki}\,T^{\,b}_{jk}=\left(\boldsymbol{T}^{\,b}\boldsymbol{T}^{\,a}\right)_{ji}=\,\boldsymbol{T}^{\,b}\boldsymbol{T}^{\,a}\,.
$$

Sebastian Sapeta (IFJ PAN) **QCD** and Feynman Diagrams, Lecture 2 27/49

.

Some useful color algebra identities

$$
Tr(T^{a}) = 0,
$$
  
\n
$$
Tr(T^{a}T^{b}) = T_{F}\delta_{ab},
$$
  
\n
$$
\delta_{aa} = N^{2} - 1,
$$
  
\n
$$
Tr(T^{a}T^{b}T^{a}T^{c}) = -\frac{1}{4N}\delta_{bc},
$$
  
\n
$$
Tr(T^{a}T^{b}T^{c}) = \frac{1}{4}(d^{abc} + i f^{abc}),
$$
  
\n
$$
f_{acd}d_{bcd} = 0,
$$
  
\n
$$
f_{acd}f_{bcd} = N\delta_{ab}.
$$

Some useful color algebra identities

$$
Tr(T^a) = 0,
$$
  
\n
$$
Tr(T^a T^b) = T_F \delta_{ab},
$$
  
\n
$$
\delta_{aa} = N^2 - 1,
$$
  
\n
$$
Tr(T^a T^b T^a T^c) = -\frac{1}{4N} \delta_{bc},
$$
  
\n
$$
Tr(T^a T^b T^c) = \frac{1}{4} (d^{abc} + i f^{abc}),
$$
  
\n
$$
f_{acd} d_{bcd} = 0,
$$
  
\n
$$
f_{acd} f_{bcd} = N \delta_{ab}.
$$

From the above we have

$$
Tr(T^{a}T^{b}T^{b}T^{a}) = C_{A}C_{F}^{2},
$$
  
\n
$$
Tr(T^{a}T^{b}T^{a}T^{b}) = -\frac{1}{2}C_{F}.
$$
  
\n
$$
f^{abc}T^{b}T^{c} = \frac{i}{2}C_{A}T^{a}.
$$

Sebastian Sapeta (IFJ PAN) [QCD and Feynman Diagrams, Lecture 2](#page-0-0) 28/49

[Cvitanovic '76]

$$
if^{abc} = \frac{1}{T_F} \text{Tr}([\mathcal{T}^a, \mathcal{T}^b] \mathcal{T}^c)
$$

$$
T_{ij}^a T_{kl}^a = T_F \left( \delta_{il} \delta_{kj} - \frac{1}{N_c} \delta_{ij} \delta_{kl} \right)
$$

 $\blacktriangleright$  Allows one to evaluate all the colour factors algorithmically

- Step 5: Perform fermion spin sum
- Step 6: Compute traces of  $\gamma$  matrices
- Step 7: Perform sum over polarizations
Step 5: Perform fermion spin sum

Step 6: Compute traces of  $\gamma$  matrices

Step 7: Perform sum over polarizations

At this point, our interference term reads

$$
\mathcal{M}_{\gamma^* \to q\bar{q}}^{*(0)} \mathcal{M}_{\gamma^* \to q\bar{q}}^{(1)} = -iQ_f^2 e^2 (2 - 2\epsilon) C_A C_F g_s^2
$$

$$
\int \frac{d^d k_1}{(2\pi)^d} \frac{p_2 \cdot p_3(-2\epsilon k_1^2 - 4k_1 \cdot p_3) + k_1 \cdot p_2(4k_1 \cdot p_3 + 4\epsilon)p_2 \cdot p_3}{k_1^2 (k_1 - p_2)^2 (k_1 - p_2 - p_3)^2}
$$

Step 5: Perform fermion spin sum

Step 6: Compute traces of  $\gamma$  matrices

Step 7: Perform sum over polarizations

At this point, our interference term reads

$$
\mathcal{M}_{\gamma^* \to q\bar{q}}^{*(0)} \mathcal{M}_{\gamma^* \to q\bar{q}}^{(1)} = -iQ_f^2 e^2 (2 - 2\epsilon) C_A C_F g_s^2
$$

$$
\int \frac{d^d k_1}{(2\pi)^d} \frac{p_2 \cdot p_3(-2\epsilon k_1^2 - 4k_1 \cdot p_3) + k_1 \cdot p_2 (4k_1 \cdot p_3 + 4\epsilon) p_2 \cdot p_3}{k_1^2 (k_1 - p_2)^2 (k_1 - p_2 - p_3)^2}
$$

 $\triangleright$  Now we need to integrate over the loop momentum  $k_1$ 

We have the following factors in the denominator (let's call them propagators)

$$
k_1^2 \equiv P_1
$$
  
\n
$$
(k_1 - p_2)^2 \equiv P_2
$$
  
\n
$$
(k_1 - p_2 - p_3)^2 \equiv P_3
$$

We have the following factors in the denominator (let's call them propagators)

$$
k_1^2 \equiv P_1
$$
  
\n
$$
(k_1 - p_2)^2 \equiv P_2
$$
  
\n
$$
(k_1 - p_2 - p_3)^2 \equiv P_3
$$

And the following scalar products in the numerator

$$
k_1^2, \qquad k_1 \cdot p_2, \qquad k_1 \cdot p_3
$$

We have the following factors in the denominator (let's call them propagators)

$$
k_1^2 \equiv P_1
$$
  
\n
$$
(k_1 - p_2)^2 \equiv P_2
$$
  
\n
$$
(k_1 - p_2 - p_3)^2 \equiv P_3
$$

And the following scalar products in the numerator

$$
k_1^2, \qquad k_1 \cdot p_2, \qquad k_1 \cdot p_3
$$

Now, we can write all the scalar products as combinations of denominators

$$
k_1^2 = P_1
$$
  
2 k<sub>1</sub> · p<sub>2</sub> = k<sub>1</sub><sup>2</sup> – (k<sub>1</sub> – p<sub>2</sub>)<sup>2</sup> = P<sub>1</sub> – P<sub>2</sub>  
2 k<sub>1</sub> · p<sub>3</sub> = (k<sub>1</sub> – p<sub>2</sub>)<sup>2</sup> – (k<sub>1</sub> – p<sub>2</sub> – p<sub>3</sub>)<sup>2</sup> + Q<sup>2</sup> = P<sub>2</sub> – P<sub>3</sub> + Q<sup>2</sup>

We have the following factors in the denominator (let's call them propagators)

$$
k_1^2 \equiv P_1
$$
  
\n
$$
(k_1 - p_2)^2 \equiv P_2
$$
  
\n
$$
(k_1 - p_2 - p_3)^2 \equiv P_3
$$

And the following scalar products in the numerator

$$
k_1^2, \qquad k_1 \cdot p_2, \qquad k_1 \cdot p_3
$$

Now, we can write all the scalar products as combinations of denominators

$$
k_1^2 = P_1
$$
  
2 k<sub>1</sub> · p<sub>2</sub> = k<sub>1</sub><sup>2</sup> – (k<sub>1</sub> – p<sub>2</sub>)<sup>2</sup> = P<sub>1</sub> – P<sub>2</sub>  
2 k<sub>1</sub> · p<sub>3</sub> = (k<sub>1</sub> – p<sub>2</sub>)<sup>2</sup> – (k<sub>1</sub> – p<sub>2</sub> – p<sub>3</sub>)<sup>2</sup> + Q<sup>2</sup> = P<sub>2</sub> – P<sub>3</sub> + Q<sup>2</sup>

 $\triangleright$  Our entire expression can be written in terms of the propagators  $P_1$ ,  $P_2$ ,  $P_3$  and the external parameter  $Q^2$ 

 $\gamma^* \to q\bar{q}$  at NLO (virtual)

Topology

$$
T_1(a_1, a_2, a_3) = \int \frac{d^d k_1}{(2\pi)^d} \frac{1}{k_1^{2a_1}(k_1 - p_2)^{2a_2}(k_1 - p_2 - p_3)^{2a_3}}
$$

Topology

$$
T_1(a_1, a_2, a_3) = \int \frac{d^d k_1}{(2\pi)^d} \frac{1}{k_1^{2a_1}(k_1 - p_2)^{2a_2}(k_1 - p_2 - p_3)^{2a_3}}
$$

- $\blacktriangleright$  All integrals in our expression can be written with the above topology  $T_1$
- $\triangleright$  Note that positive  $a_i$  corresponds to a propagator in the denominator

It turns out that the following integrals appear in our expression

 $T_1(0, 0, 1)$  $T_1(0, 1, 0)$  $T_1(1, 0, 0)$  $T_1(1, -1, 1)$  $T_1(0, 1, 1)$  $T_1(1, 0, 1)$  $T_1(1, 1, 0)$  $T_1(1, 1, 1)$ 

It turns out that the following integrals appear in our expression

 $T_1(0, 0, 1)$  $T_1(0, 1, 0)$  $T_1(1, 0, 0)$  $T_1(1, -1, 1)$  $T_1(0, 1, 1)$  $T_1(1, 0, 1)$  $T_1(1, 1, 0)$  $T_1(1, 1, 1)$ 

 $\triangleright$  We have, in total 8 integrals to evaluate, some of them with only positive, others with positive and negative indices

#### IBP reduction

In dimensional regularization the integral over total derivative is zero

$$
\int d^d k_1 \ldots d^d k_l \frac{\partial}{\partial k_i^{\mu}} \left( \frac{q^{\mu}}{P_1^{a_1} \cdots P_N^{a_N}} \right) = 0 \,,
$$

where  $q$  is an arbitrary loop or external momentum.

ł.

#### IBP reduction

In dimensional regularization the integral over total derivative is zero

$$
\int d^d k_1 \ldots d^d k_l \frac{\partial}{\partial k_i^{\mu}} \left( \frac{q^{\mu}}{P_1^{a_1} \cdots P_N^{a_N}} \right) = 0 \,,
$$

where  $q$  is an arbitrary loop or external momentum.

This generates a set of relations between integrals

$$
\sum_k c_k I_k = 0.
$$

known as integration by parts (IBP) identities.

That's what we get from IBP reduction

$$
T_1(0, 0, 1) = 0
$$
  
\n
$$
T_1(0, 1, 0) = 0
$$
  
\n
$$
T_1(1, 0, 0) = 0
$$
  
\n
$$
T_1(1, -1, 1) = -\frac{1}{2}s_{23}T_1(1, 0, 1)
$$
  
\n
$$
T_1(0, 1, 1) = 0
$$
  
\n
$$
T_1(1, 0, 1) = T_1(1, 0, 1)
$$
  
\n
$$
T_1(1, 1, 0) = 0
$$
  
\n
$$
T_1(1, 1, 1) = -\frac{2(d-3)}{(d-4)s_{23}}T_1(1, 0, 1)
$$

That's what we get from IBP reduction

$$
T_1(0, 0, 1) = 0
$$
  
\n
$$
T_1(0, 1, 0) = 0
$$
  
\n
$$
T_1(1, 0, 0) = 0
$$
  
\n
$$
T_1(1, -1, 1) = -\frac{1}{2}s_{23}T_1(1, 0, 1)
$$
  
\n
$$
T_1(0, 1, 1) = 0
$$
  
\n
$$
T_1(1, 0, 1) = T_1(1, 0, 1)
$$
  
\n
$$
T_1(1, 1, 0) = 0
$$
  
\n
$$
T_1(1, 1, 1) = -\frac{2(d-3)}{(d-4)s_{23}}T_1(1, 0, 1)
$$

All integrals can be expressed in terms of the single master integral

 $\mathcal{T}_1(1, 0, 1)$ 

#### Scaleless integrals

Notice that some integrals from our list have been reduced to zero by the IBP identities, e.g.

$$
T_1(1,0,0) = \int \frac{d^d k_1}{(2\pi)^d} \frac{1}{k_1^2} = 0,
$$
  

$$
T_1(1,1,0) = \int \frac{d^d k_1}{(2\pi)^d} \frac{1}{k_1^2 (k_1 - p_2)^2} = 0.
$$

These are so-called scaleless integrals.

#### Scaleless integrals

Notice that some integrals from our list have been reduced to zero by the IBP identities, e.g.

$$
T_1(1,0,0) = \int \frac{d^d k_1}{(2\pi)^d} \frac{1}{k_1^2} = 0,
$$
  

$$
T_1(1,1,0) = \int \frac{d^d k_1}{(2\pi)^d} \frac{1}{k_1^2 (k_1 - p_2)^2} = 0.
$$

These are so-called scaleless integrals.

Notice that the only external scale available in our problem is

$$
Q^2=2p_2\cdot p_3.
$$

However, integrals like  $T_1(1, 0, 0)$  or  $T_1(1, 1, 0)$  cannot depend on this scale, hence, they must vanish.

Our only master integral is is called a bubble integral and it reads

$$
T_1(1,0,1)\int \frac{d^d k_1}{(2\pi)^d}\frac{1}{k_1^2(k_1-p_2-p_3)^2}\equiv \text{Bub}(s_{23}),
$$

where

$$
s_{23}=(p_2+p_3)^2=2p_2\cdot p_3=Q^2
$$

In summary:

Our interference term  $\mathcal{M}^{*(0)}\mathcal{M}^{(1)}$  with 8 loop integrals can be expressed in terms of only one, bubble integral, which is known exactly

$$
\mathsf{Bub}(Q^2) = i\pi^{\frac{d}{2}} \frac{\Gamma(\epsilon)\Gamma(1-\epsilon)^2}{\Gamma(2-2\epsilon)(-Q^2)^{\epsilon}}
$$

 $\triangleright$  We shall calculate this integral in lecture 3

Spoiler

All NLO master integrals in 4 dimensions can be expressed by ....

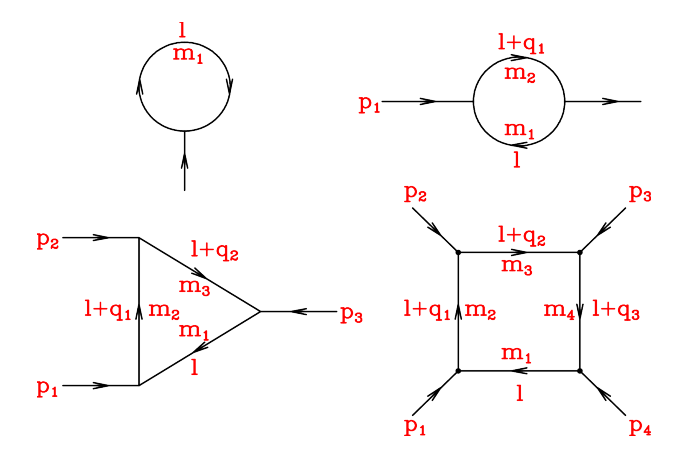

 $\triangleright$  Considering all combinations of massless/massive internal/external particles, this gives in total 24 integrals at NLO [Ellis, Zanderighi '08]

$$
\gamma^* \to q\bar{q} \text{ at NLO (virtual)}
$$

The final result (exact) reads

$$
\mathcal{M}_{\gamma^* \to q\bar{q}}^{*(0)} \mathcal{M}_{\gamma^* \to q\bar{q}}^{(1)} = i \pi^{d/2} c_{\Gamma} Q_{f}^2 e^2 g_{s}^2 C_A C_F \frac{(1 - \epsilon)(2 - \epsilon + 2\epsilon^2)}{(1 - 2\epsilon) \epsilon^2} (-Q^2)^{-\epsilon}
$$

where

$$
c_{\Gamma}=\frac{\Gamma(1-\epsilon)^2\Gamma(1+\epsilon)}{\Gamma(1-2\epsilon)}
$$

In Notice the  $\frac{1}{\epsilon^2}$  pole. It corresponds to the gluon being both soft and collinear.

 $\gamma^\ast(p_1) \to q(\rho_2) + \bar{q}(\rho_3) + g(\rho_4)$ 

$$
\gamma^*(p_1) \to q(p_2) + \bar{q}(p_3) + g(p_4)
$$

Now, this is a  $1 \rightarrow 3$  process and it is characterized by the following Mandelstam variables

$$
s_{23} = (p_2 + p_3)^2 = 2p_2 \cdot p_3
$$
  
\n
$$
s_{24} = (p_2 + p_4)^2 = 2p_2 \cdot p_4
$$
  
\n
$$
s_{34} = (p_3 + p_4)^2 = 2p_3 \cdot p_4
$$
  
\n
$$
s_{234} = (p_2 + p_3 + p_4)^2 \equiv Q^2
$$

$$
\gamma^*(p_1) \to q(p_2) + \bar{q}(p_3) + g(p_4)
$$

Now, this is a  $1 \rightarrow 3$  process and it is characterized by the following Mandelstam variables

$$
s_{23} = (p_2 + p_3)^2 = 2p_2 \cdot p_3
$$
  
\n
$$
s_{24} = (p_2 + p_4)^2 = 2p_2 \cdot p_4
$$
  
\n
$$
s_{34} = (p_3 + p_4)^2 = 2p_3 \cdot p_4
$$
  
\n
$$
s_{234} = (p_2 + p_3 + p_4)^2 \equiv Q^2
$$

Recall that for  $\gamma^* \to q\bar{q}$  we had only one variable  $Q^2$ 

$$
\gamma^*(p_1) \to q(p_2) + \bar{q}(p_3) + g(p_4)
$$

Now, this is a  $1 \rightarrow 3$  process and it is characterized by the following Mandelstam variables

$$
s_{23} = (p_2 + p_3)^2 = 2p_2 \cdot p_3
$$
  
\n
$$
s_{24} = (p_2 + p_4)^2 = 2p_2 \cdot p_4
$$
  
\n
$$
s_{34} = (p_3 + p_4)^2 = 2p_3 \cdot p_4
$$
  
\n
$$
s_{234} = (p_2 + p_3 + p_4)^2 \equiv Q^2
$$

Recall that for  $\gamma^* \to q\bar{q}$  we had only one variable  $Q^2$ 

Again, we shall consider quarks to be massless, hence we can obtain the following relations

$$
p_1 = p_2 + p_3 + p_4
$$
  

$$
Q^2 \equiv p_1^2 = s_{23} + s_{24} + s_{34}
$$

Sebastian Sapeta (IFJ PAN) COD and Feynman Diagrams, Lecture 2 41/49

Step 1: Draw all possible topologies

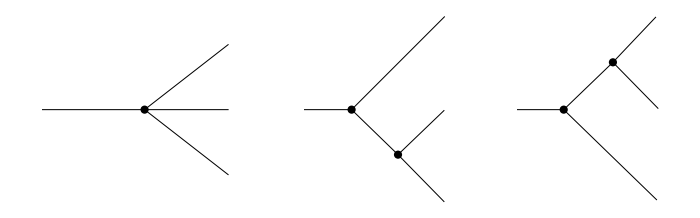

 $\triangleright$  A set of possible topologies is restricted by the number of external particles and types of vertices (e.g. 3- and 4-point vertices in  $QCD$ )

Step 2: Figure out which particles can run through diagrams

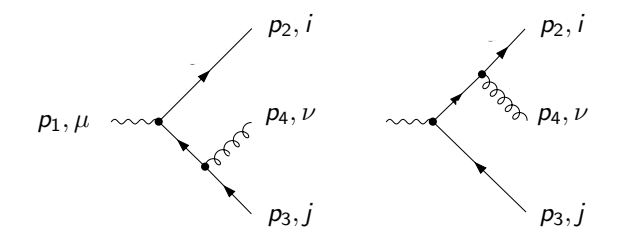

 $\gamma^* \to q\bar{q}$  at  $\mathsf{NLO}\;(\mathsf{real})$ 

Step 3: Obtain the amplitude

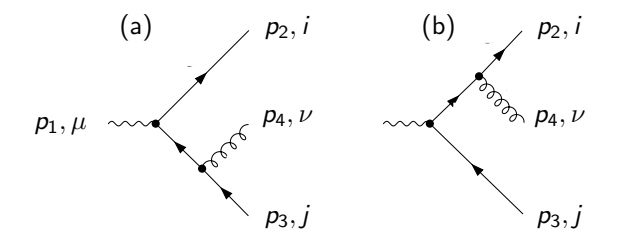

$$
\mathcal{M}_a^{(0)} = -\varepsilon^{\mu}(p_1)\varepsilon^{\nu}(p_4)\bar{u}(p_2)\big(iQ_f e \gamma^{\mu}\big)\frac{\rlap{\,/}p_3 + p_4}{(p_3 + p_4)^2}\left(-ig_s\gamma^{\nu}T_{ij}^a\right)v(p_3)
$$

 $\gamma^* \to q\bar{q}$  at  $\mathsf{NLO}\;(\mathsf{real})$ 

Step 3: Obtain the amplitude

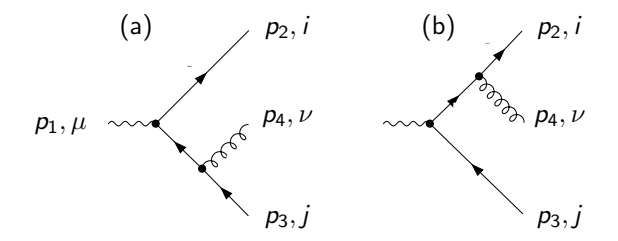

$$
\mathcal{M}_a^{(0)} = -\varepsilon^{\mu}(p_1)\varepsilon^{\nu}(p_4)\bar{u}(p_2)\big(iQ_f e\gamma^{\mu}\big)\frac{\rlap{\,/}p_3 + p_4}{(p_3 + p_4)^2}\left(-ig_s\gamma^{\nu}T_{ij}^a\right)v(p_3)
$$

$$
\mathcal{M}_{b}^{(0)}=-\varepsilon^{\mu}(p_1)\varepsilon^{\nu}(p_4)\bar{u}(p_2)\left(-i\mathsf{g}_{\mathsf{s}}\gamma^{\nu}\mathsf{T}_{ij}^{\mathsf{a}}\right)\frac{\rlap{\hspace{0.02cm}/}{p}_2+\rlap{\hspace{0.02cm}/}{p}_4}{(p_2+p_4)^2}\left(iQ_{\mathsf{f}}e\gamma^{\mu}\right)\nu(p_3)
$$

#### Step 3: Obtain the amplitude (aka matrix element) squared

$$
|\mathcal{M}|^2 = |\mathcal{M}_a + \mathcal{M}_b|^2 = |\mathcal{M}_a|^2 + |\mathcal{M}_b|^2 + \mathcal{M}_a^* \mathcal{M}_b + \mathcal{M}_a \mathcal{M}_b^*
$$

Step 3: Obtain the amplitude (aka matrix element) squared

$$
|\mathcal{M}|^2 = |\mathcal{M}_a + \mathcal{M}_b|^2 = |\mathcal{M}_a|^2 + |\mathcal{M}_b|^2 + \mathcal{M}_a^* \mathcal{M}_b + \mathcal{M}_a \mathcal{M}_b^*
$$

Step 4: Perform colour algebra

$$
T_{ij}^a(T_{ij}^a)^* = T_{ij}^a T_{ji}^a = \text{Tr}[T^a T^a] = T_F \delta^{aa} = T_F (N_c^2 - 1) = C_A C_F
$$

Step 3: Obtain the amplitude (aka matrix element) squared

$$
|\mathcal{M}|^2 = |\mathcal{M}_a + \mathcal{M}_b|^2 = |\mathcal{M}_a|^2 + |\mathcal{M}_b|^2 + \mathcal{M}_a^* \mathcal{M}_b + \mathcal{M}_a \mathcal{M}_b^*
$$

Step 4: Perform colour algebra

$$
T_{ij}^a(T_{ij}^a)^* = T_{ij}^a T_{ji}^a = \text{Tr}[T^a T^a] = T_F \delta^{aa} = T_F (N_c^2 - 1) = C_A C_F
$$

Step 5: Perform fermion spin sum

Step 6: Compute traces of  $\gamma$  matrices

Step 7: Perform sum over polarizations for the photon and the gluon

 $\gamma^* \to q\bar{q}$  at  $\mathsf{NLO}\;(\mathsf{real})$ 

$$
Q^2 = s_{23} + s_{24} + s_{34}
$$

 $\gamma^* \to q\bar{q}$  at  $\mathsf{NLO}\;(\mathsf{real})$ 

$$
Q^2 = s_{23} + s_{24} + s_{34}
$$

Let's introduce

$$
\mathsf{s}_{ij}=\frac{Q^2}{2}(1-\mathsf{x}_{ij})
$$

where

 $x_{ij} \in [0, 1]$ 

 $\gamma^* \to q\bar{q}$  at  $\mathsf{NLO}\;(\mathsf{real})$ 

$$
Q^2 = s_{23} + s_{24} + s_{34}
$$

Let's introduce

$$
\mathsf{s}_{ij}=\frac{Q^2}{2}(1-\mathsf{x}_{ij})
$$

where

 $x_{ij} \in [0, 1]$ 

Then

$$
2 = x_{23} + x_{24} + x_{34}
$$

 $\gamma^* \to q\bar{q}$  at  $\mathsf{NLO}\;(\mathsf{real})$ 

$$
Q^2 = s_{23} + s_{24} + s_{34}
$$

Let's introduce

$$
\mathsf{s}_{ij}=\frac{Q^2}{2}(1-\mathsf{x}_{ij})
$$

where

 $x_{ii} \in [0, 1]$ 

Then

$$
2 = x_{23} + x_{24} + x_{34}
$$

 $\triangleright$  We can use the above to eliminate  $x_{23}$ 

 $\gamma^* \to q\bar{q}$  at  $\mathsf{NLO}\;(\mathsf{real})$ 

Then, our final result reads

$$
|{\cal M}_{\gamma^* \to q\bar{q}g}|^2 = 8\mathcal{C}_A \mathcal{C}_F Q_f^2 e^2 g_s^2 (1-\epsilon) \frac{x_{24}^2 + x_{34}^2 + \epsilon (2-x_{24}-x_{34})}{(1-x_{24})(1-x_{34})}
$$
Then, our final result reads

$$
|{\cal M}_{\gamma^* \to q\bar{q}g}|^2 = 8C_A C_F Q_f^2 e^2 g_s^2 (1-\epsilon) \frac{x_{24}^2 + x_{34}^2 + \epsilon (2 - x_{24} - x_{34})}{(1 - x_{24})(1 - x_{34})}
$$

If we now try to integrate this matrix element in order to obtain the total cross section for the process  $\gamma^* \to q + \bar{q} + g$ , we shall encounter singularities.

Then, our final result reads

$$
|{\cal M}_{\gamma^* \to q\bar{q}g}|^2 = 8C_A C_F Q_f^2 e^2 g_s^2 (1-\epsilon) \frac{x_{24}^2 + x_{34}^2 + \epsilon (2 - x_{24} - x_{34})}{(1 - x_{24})(1 - x_{34})}
$$

If we now try to integrate this matrix element in order to obtain the total cross section for the process  $\gamma^* \to q + \bar{q} + g$ , we shall encounter singularities.

Structure of singularities familiar from  $e^+e^-$ 

$$
|\mathcal{M}|^2 \to \infty \quad \text{if} \quad\n\begin{cases}\n x_{24} \to 1 \text{ and } x_{34} \to 1 \quad \text{soft limit} \\
x_{24} \to 1 \quad \text{collinear limit} \\
x_{34} \to 1 \quad \text{collinear limit}\n\end{cases}
$$

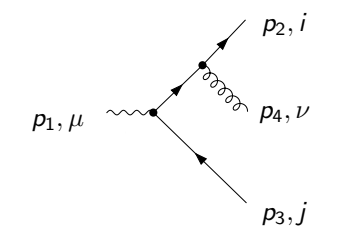

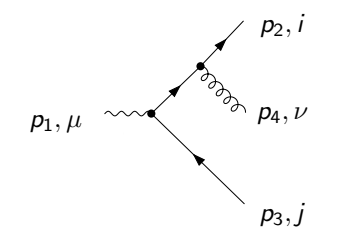

$$
p_{24} = p_2 + p_4 = p + \frac{s_{24}}{2p_{24} \cdot n}n
$$
, where  $p^2 = n^2 = 0$ ,  $p \cdot n \neq 0$ 

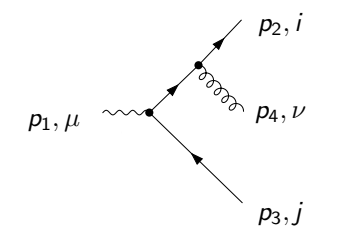

$$
p_{24}=p_2+p_4=p+\frac{s_{24}}{2p_{24}\cdot n}n\,,\quad\text{where}\qquad p^2=n^2=0\,,\quad p\cdot n\neq 0
$$

 $\triangleright$  p defines the collinear direction and n is an auxiliary light-like vector

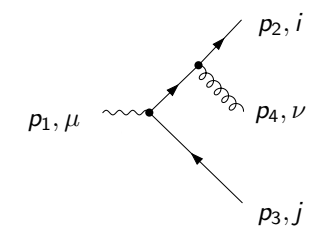

$$
p_{24}=p_2+p_4=p+\frac{s_{24}}{2p_{24}\cdot n}n\,,\quad\text{where}\qquad p^2=n^2=0\,,\quad p\cdot n\neq 0
$$

 $\triangleright$  p defines the collinear direction and n is an auxiliary light-like vector

In the collinear limit:

$$
p_2 \rightarrow z_2 p, p_4 \rightarrow z_4 p, \qquad z_i = \frac{p_i \cdot n}{p \cdot n}
$$

$$
z_2 + z_4 = 1
$$

Sebastian Sapeta (IFJ PAN) **Sebastian Sapeta (IFJ PAN) [QCD and Feynman Diagrams, Lecture 2](#page-0-0)** 48/49

$$
|{\cal M}_{\gamma^* \to q\bar q g}|^2=8\mathcal{C}_{\cal A}\mathcal{C}_{\cal F}Q_{\cal f}^2e^2g_s^2\,(1-\epsilon)\frac{x_{24}^2+x_{34}^2+\epsilon(2-x_{24}-x_{34})}{(1-x_{24})(1-x_{34})}
$$

$$
\frac{|\mathcal{M}_{\gamma^*\to q\bar{q}g}|^2}{|\mathcal{M}_{\gamma^*\to q\bar{q}}|^2}\propto \frac{2\mathcal{C}_Fg_s^2}{Q^2}\left[\frac{1+z^2}{1-z}-\epsilon\left(1-z\right)\right]
$$

$$
|{\cal M}_{\gamma^* \to q\bar q g}|^2=8\mathcal{C}_{\cal A}\mathcal{C}_{\cal F}Q_{\cal F}^2e^2g_s^2\,(1-\epsilon)\frac{x_{24}^2+x_{34}^2+\epsilon(2-x_{24}-x_{34})}{(1-x_{24})(1-x_{34})}
$$

$$
\frac{|\mathcal{M}_{\gamma^*\to q\bar{q}g}|^2}{|\mathcal{M}_{\gamma^*\to q\bar{q}}|^2}\propto \frac{2\mathcal{C}_Fg_s^2}{Q^2}\left[\frac{1+z^2}{1-z}-\epsilon\left(1-z\right)\right]
$$

Compare to

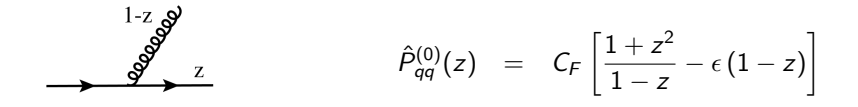

$$
|{\cal M}_{\gamma^* \to q\bar q g}|^2=8\mathcal{C}_{\cal A}\mathcal{C}_{\cal F}Q_{\cal f}^2e^2g_s^2\,(1-\epsilon)\frac{x_{24}^2+x_{34}^2+\epsilon(2-x_{24}-x_{34})}{(1-x_{24})(1-x_{34})}
$$

$$
\frac{|\mathcal{M}_{\gamma^*\to q\bar{q}g}|^2}{|\mathcal{M}_{\gamma^*\to q\bar{q}}|^2}\propto \frac{2\mathcal{C}_Fg_s^2}{Q^2}\left[\frac{1+z^2}{1-z}-\epsilon\left(1-z\right)\right]
$$

Compare to

$$
\hat{P}_{qq}^{(0)}(z) = C_F \left[ \frac{1+z^2}{1-z} - \epsilon (1-z) \right]
$$

 $\triangleright$  Other splitting functions can be obtained by the same procedure

Sebastian Sapeta (IFJ PAN) **Sebastian Sapeta (IFJ PAN) [QCD and Feynman Diagrams, Lecture 2](#page-0-0)** 49/49